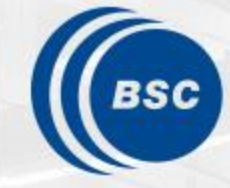

**Barcelona Supercomputing Center** Centro Nacional de Supercomputación

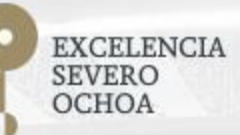

## **Programming Distributed Computing Platforms with COMPSs**

Pol Alvarez, Javier Alvarez, Ramon Amela, Rosa M. Badia, Javier Conejero, Marc Dominguez, Jorge Ejarque, Daniele Lezzi, Francesc Lordan, Cristian Ramon-Cortes, Sergio Rodriguez

Workflows & Distributed Computing Group

29-30/01/2019 **Barcelona** 

# **How to debug COMPSs Applications**

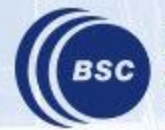

**Barcelona Supercomputing Center** Centro Nacional de Supercomputación

## **Where are the logs?**

- Application stdout/stderr
	- Console
		- Main application errors. Notification of Job Failures
- Task executions (Jobs) stdout/stderr
	- \$HOME/.COMPSs/<app\_name\_XX>/jobs
- COMPSs Runtime log
	- Runtime Exception or Unexpected errors
	- Master: *\$HOME/.COMPSs/<app\_name\_XX>/runtime.log*
	- Worker: *\$HOME/.COMPSs/<app\_name\_XX>/workers* or during the execution at */<working\_dir>/<uuid>/<node\_name>/logs*
- More debug messages
	- *runcompss –d* or *runcompss--debug*

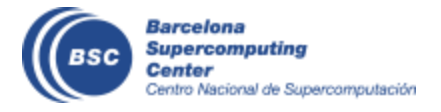

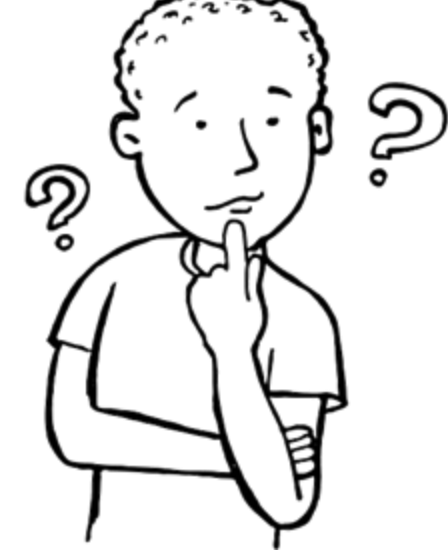

## **Demo**

### • Common errors:

- Exceptions
	- In main code
	- Within a task
- Usage of non-serializable objects
	- As a parameters
	- As a return
- Connectivity problems
	- The master can not connect to the worker
	- The worker can not connect to the master

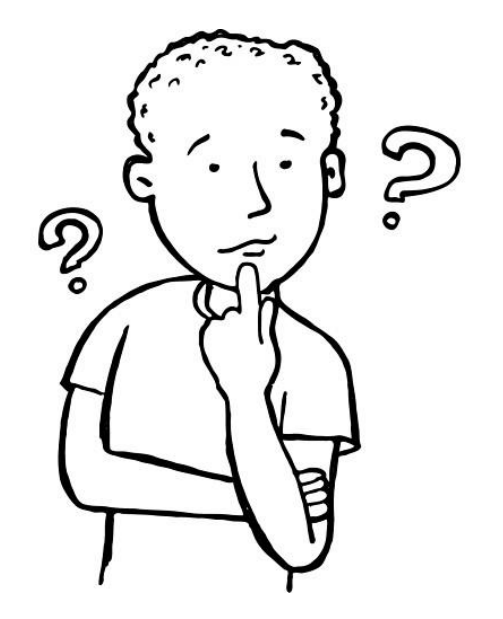

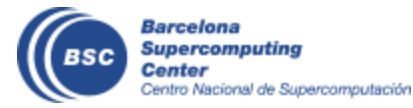

MASTER LOGS: ~/.COMPSs WORKER\_WORKING\_DIR = /tmp/COMPSsWorker/

## **Default log locations:**<br>MASTER LOGS: ~/.COMPSs<br>MORKER WORKING DIR (tms/COMPSe)\/crksr/

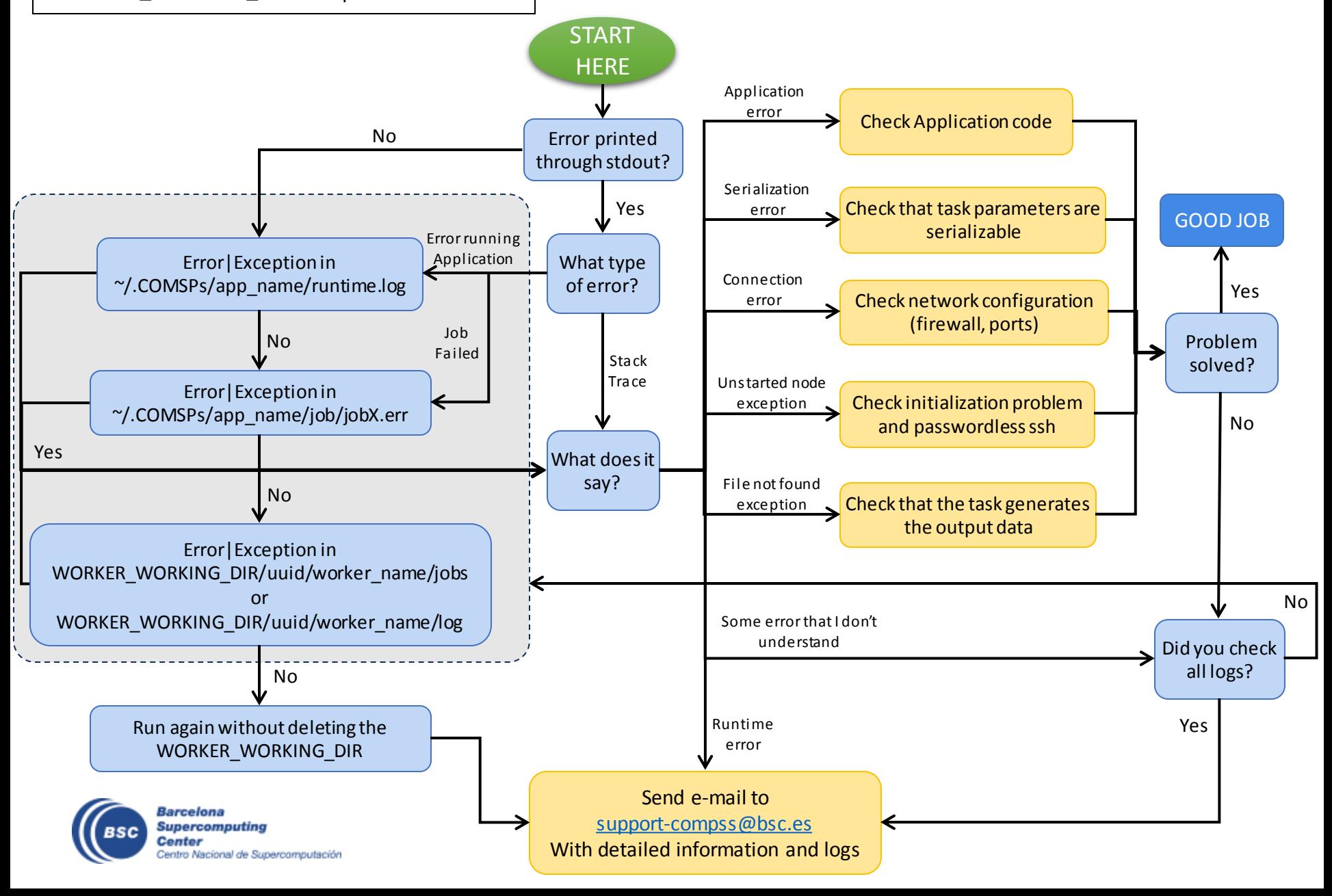

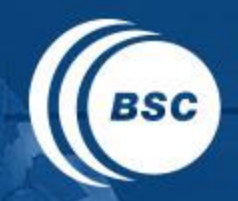

**Barcelona Supercomputing Center** Centro Nacional de Supercomputación

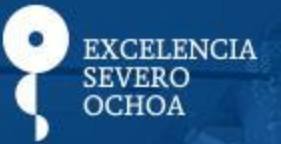

# THANK YOU!

## support-compss@bsc.es

www.bsc.es